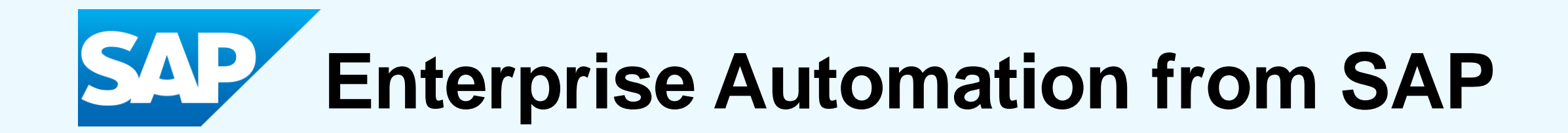

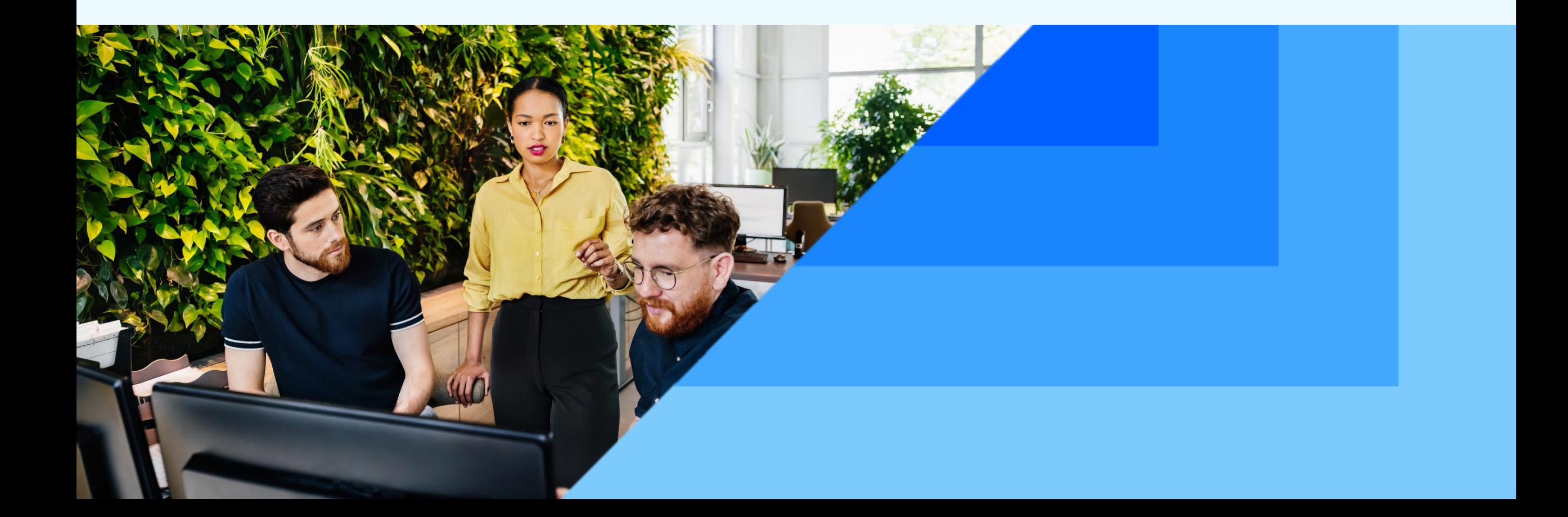

## **Disclaimer**

The information in this presentation is confidential and proprietary to SAP and may not be disclosed without the permission of SAP. Except for your obligation to protect confidential information, this presentation is not subject to your license agreement or any other service or subscription agreement with SAP. SAP has no obligation to pursue any course of business outlined in this presentation or any related document, or to develop or release any functionality mentioned therein. This presentation, or any related document and SAP's strategy and possible future developments, products and or platforms directions and functionality are all subject to change and may be changed by SAP at any time for any reason without notice. The information in this presentation is not a commitment, promise or legal obligation to deliver any material, code or functionality. This presentation is provided without a warranty of any kind, either express or implied, including but not limited to, the implied warranties of merchantability, fitness for a particular purpose, or non-infringement. This presentation is for informational purposes and may not be incorporated into a contract. SAP assumes no responsibility for errors or omissions in this presentation, except if such damages were caused by SAP's intentional or gross negligence.

All forward-looking statements are subject to various risks and uncertainties that could cause actual results to differ materially from expectations. Readers are cautioned not to place undue reliance on these forward-looking statements, which speak only as of their dates, and they should not be relied upon in making purchasing decisions.

**Enterprise Automation | Use case Waste Scanner Application**

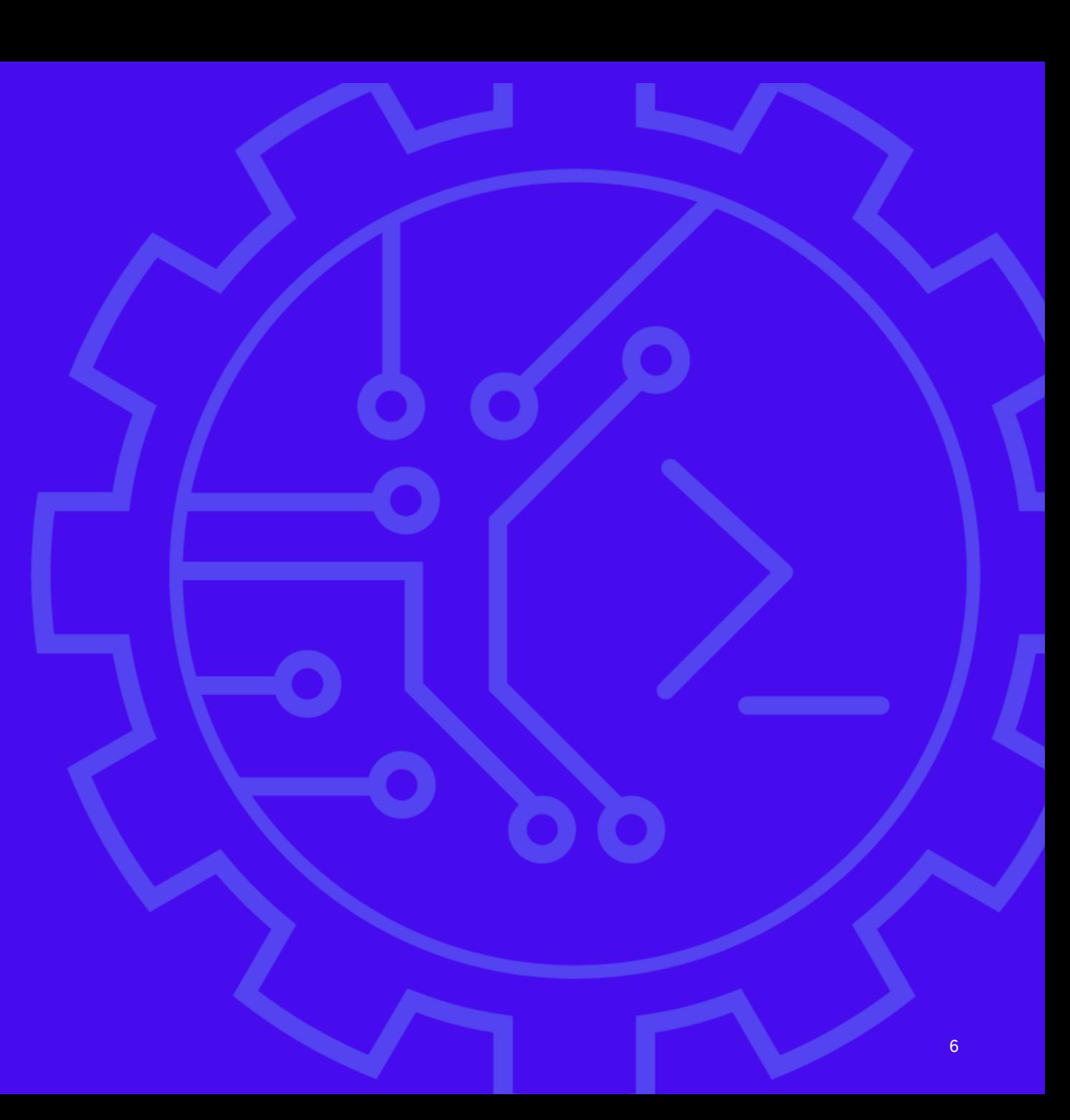

### **Business Challenge**

Sanitation workers **lack insights** about their daily route on a mobile device

Issues related to **garbage containers and collection** require **paper based reporting**

### **Solution**

- **SAP Build Apps provided the Fiori-like** easy-to-use front-end including a comprehensive application logic
- Integration to third party services (Google Maps) to visualize location data.
- Process, mail-notification and ticketing is handled with **SAP Build Process Automation**
- **SAP Integration Suite managed** connectivity to Google Maps, SAP Service Cloud and SAP S/4HANA Incident Management. Pre-developed integration content and centralized API Management established an end-to-end architecture

### **Benefits and Value**

- redd and whe decess to data was improvided on any mobile device Read- and write-access to data was
- Comprehensive process logic was implemented
- **EXECUTE:** Issues are resolved more quickly

## **Smart Waste-Management application for Mobile Devices**

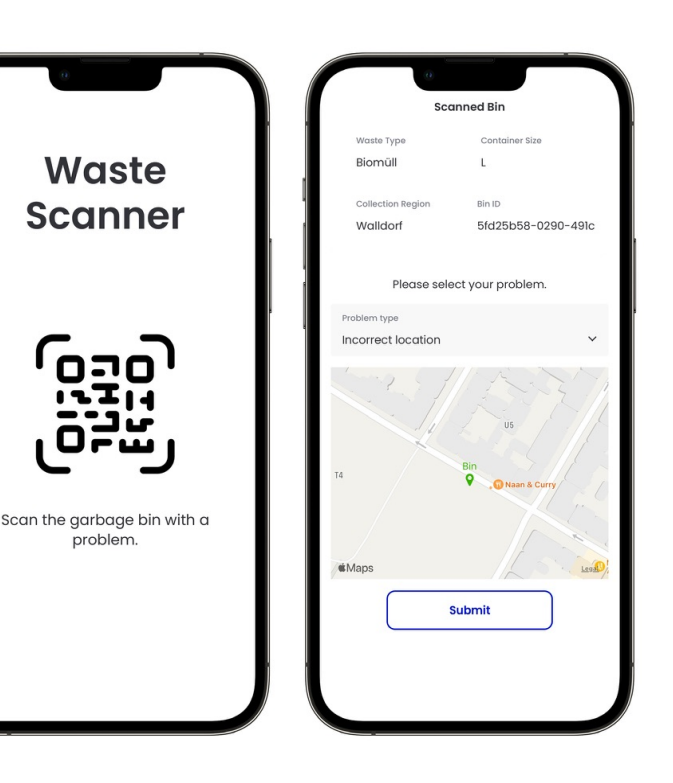

**Waste-Scanner mobile application in SAP Build Apps**

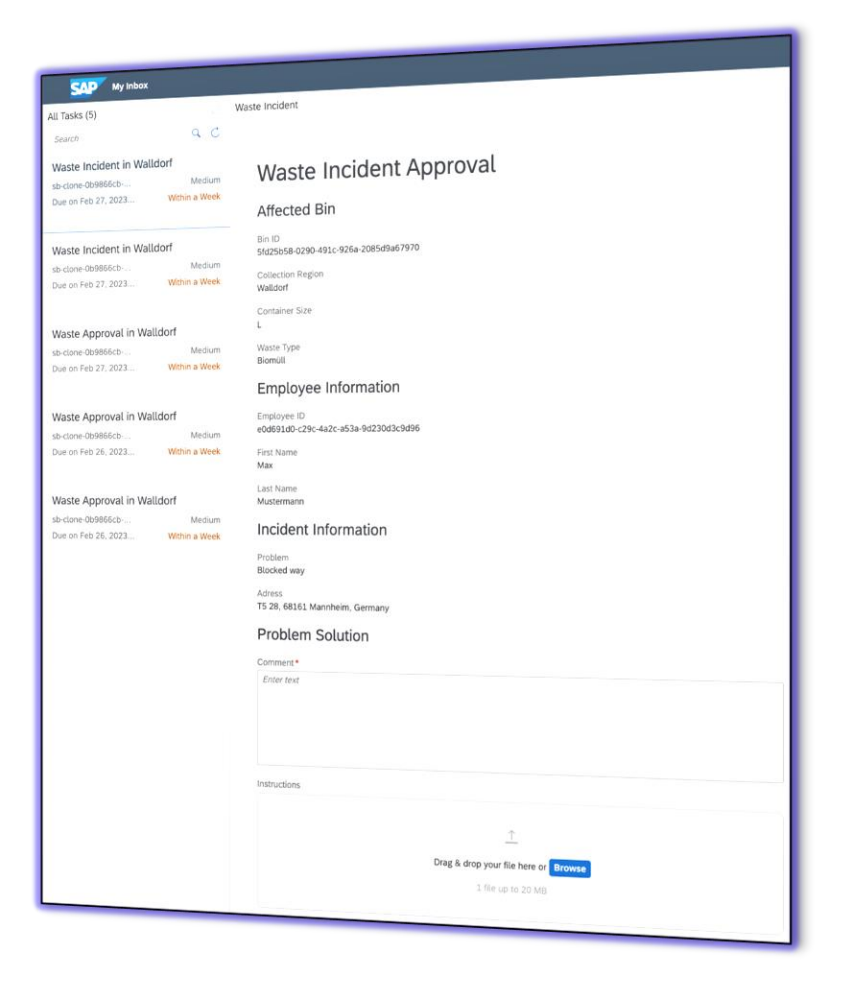

**Incident approval workflow in SAP Build Process Automation**

## **Smart Waste-Management application for Mobile Devices**

## complete process overview

#### **SAP Build Apps**

- Build Apps provides scanning application to track trash containers
- Google-API connectivity allows end-user access to map data
- Garbage collector can send out tickets for incidents that occur with garbage collection

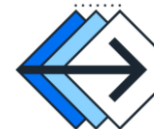

- App triggers process instance in Build Process Automation
- Mail-Notifications are being sent out to multiple stakeholders
- Service-desk employee receives notification and can provide problem resolution

#### **SAP Build Process Automation**

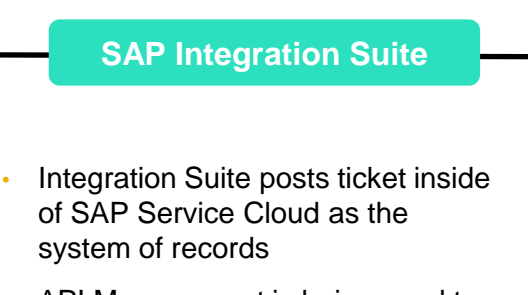

• API Management is being used to handle the traffic to the Google Maps API and enables connectivity policies

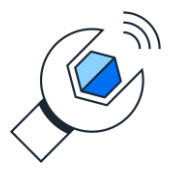

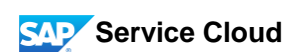

- Raise ticket in Service Cloud to record incident
- Service agents can manage tickets and access historic data

#### **Sustainability SAP Control Tower**

We leverage Datasphere to enter Sustainability KPIs into Sustainability Control Tower

**Improved Efficiency** Business process automation with reduced manual steps

#### **High-Quality Output** Eliminating potential human errors

**Faster Time-To-Value** Ease of implementation and roll-out

**Employee Satisfaction** Simplified and faster processes

## **Smart Waste-Management application for Mobile Devices Sanitation workers lack insights** about

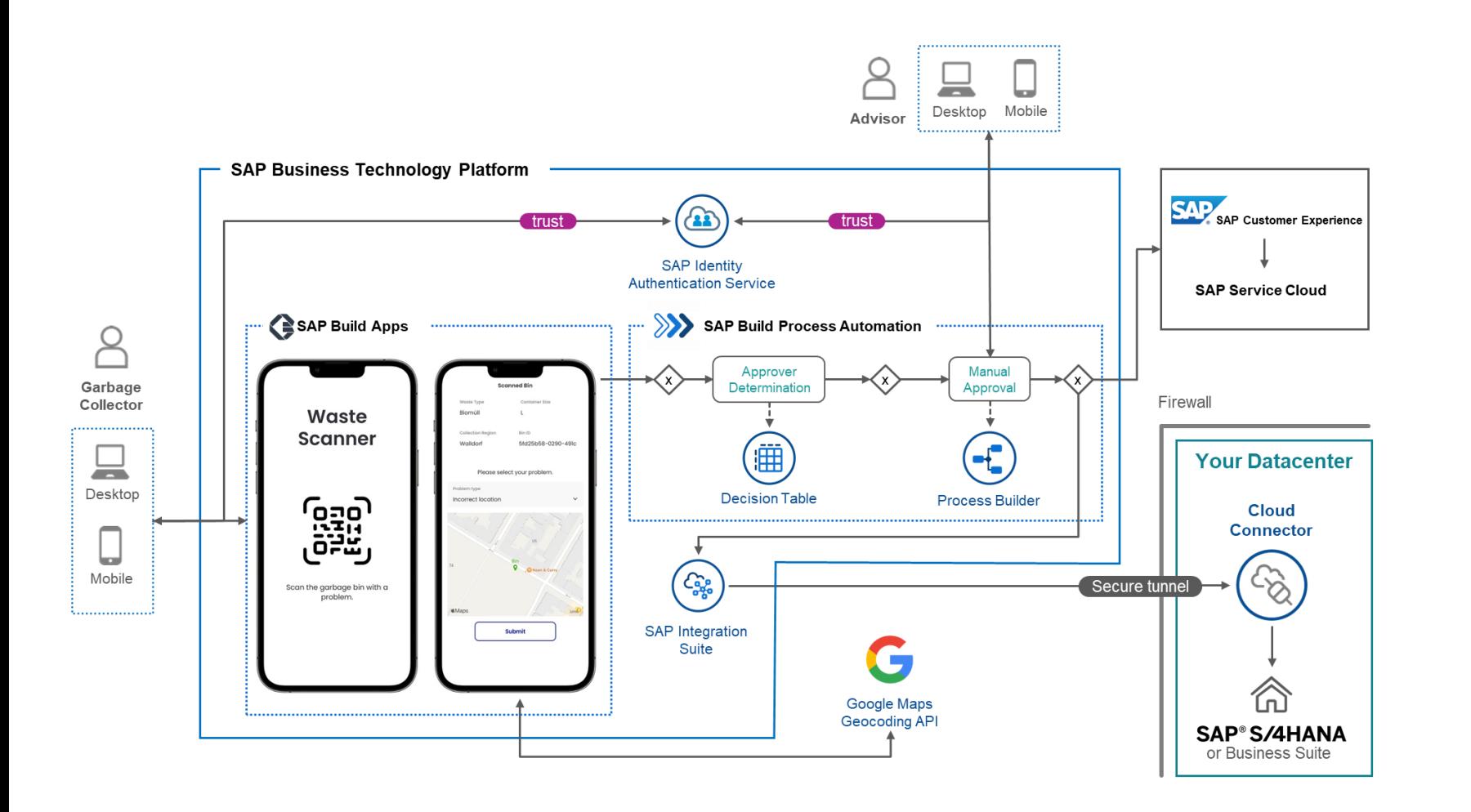

### **Business Challenge**

their daily route on a mobile device

Issues related to **garbage containers and collection** require **paper based reporting**

### **Solution**

- **SAP Build Apps** provided the Fiori-like easy-to-use front-end including a comprehensive application logic
- **·** Integration to third party services (Google Maps) to visualize location data.
- **Process, mail-notification and ticketing is** handled with **SAP Build Process Automation**
- **SAP Integration Suite** managed connectivity to Google Maps, SAP Service Cloud and SAP S/4HANA Incident Management. Pre-developed integration content and centralized API Management established an end-to-end architecture

### **Benefits and Value**

- Read- and write-access to data was provided on any mobile device
- Comprehensive process logic was implemented
- **EXECUTE:** Issues are resolved more quickly

**Enterprise Automation | Use case** 

**Enabling advanced onboarding experience and shared service automation**

### **[Demo Video](https://www.youtube.com/watch?v=hZb4yVbyBK0&t=40s)**

## **Enabling advanced onboarding experience** and shared service automation

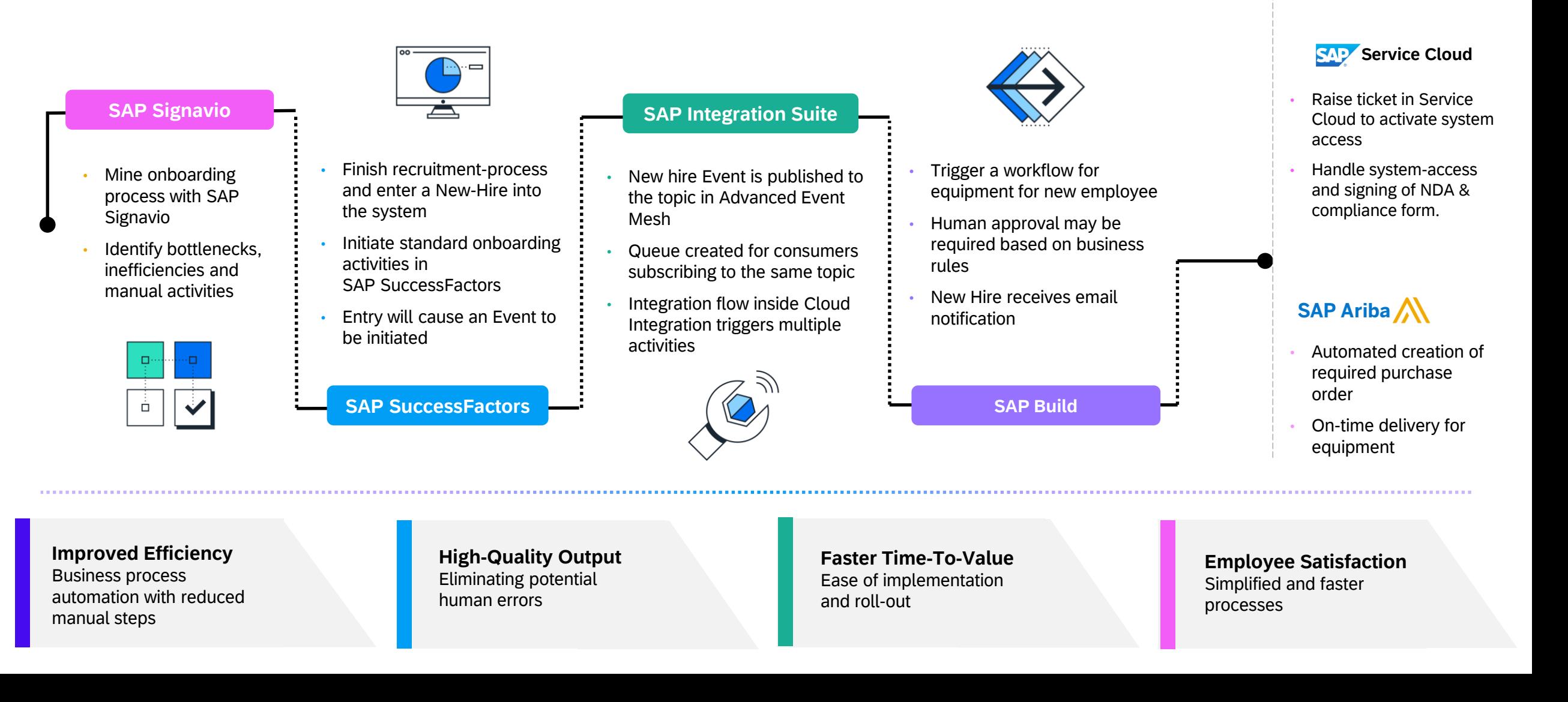

### **Business Challenge**

onboarding processes with third party integration can lead to an unsatisfied onboarding experience

### **Solution**

- **With Signavio Process Intelligence** we will mine the onboarding process to identify bottlenecks and manual activities
- **Standard SuccessFactors** onboarding activities will be initiated and trigger an Event
- **Cloud Integration** raises a ticket in **SAP Service Cloud** to handle shared service activities like signing compliance forms and system access
- **SAP Build Process Automation** orchestrates purchase order workflows for new equipment, raising POs in **SAP Ariba**

### **Benefits and Value**

- **·** Improved onboarding satisfaction
- **EXEC** Holistic integration and central governance
- **Easy of customization with low-code tools**
- Reduced errors

## **Enabling advanced onboarding experience and shared service automation** Company specific requirements for

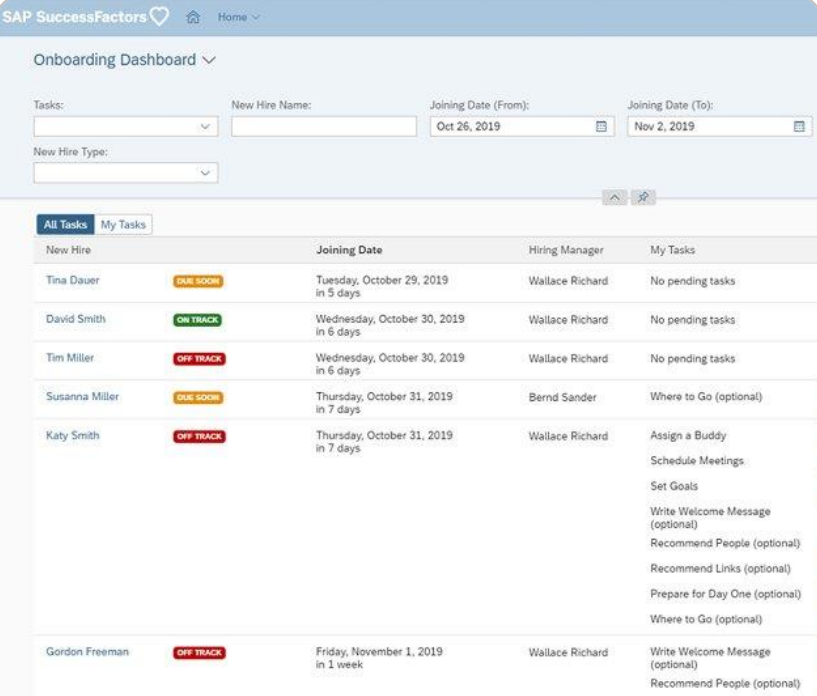

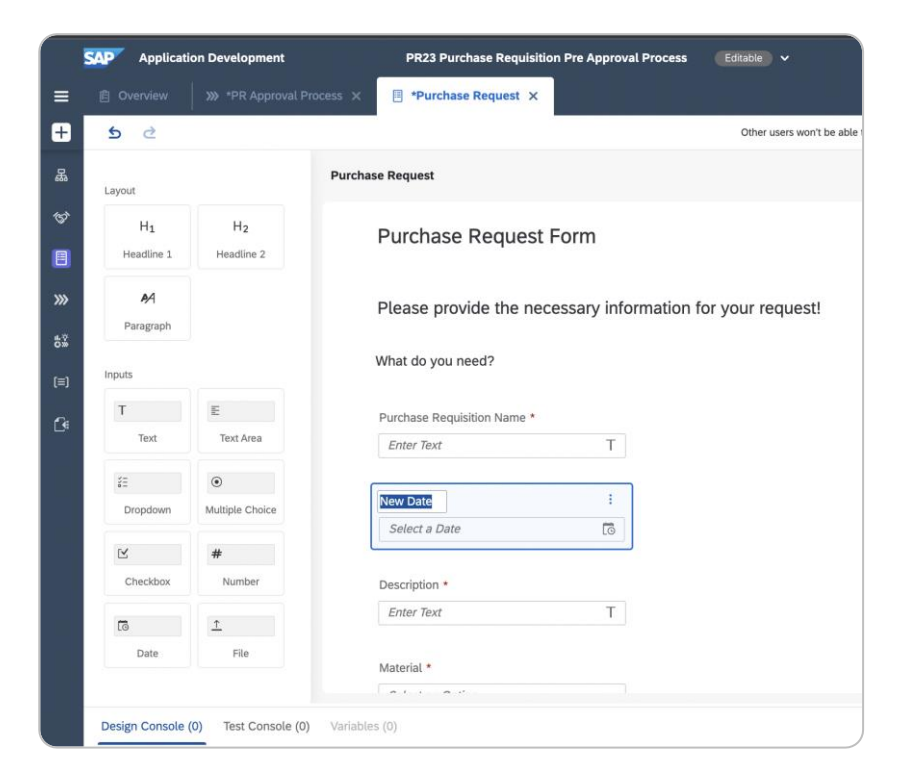

#### **Onboarding Experience in SuccessFactors**

#### **Workflow Extension in SAP Build Process Automation**

## **Enabling advanced onboarding experience and shared service automation** Company specific requirements for

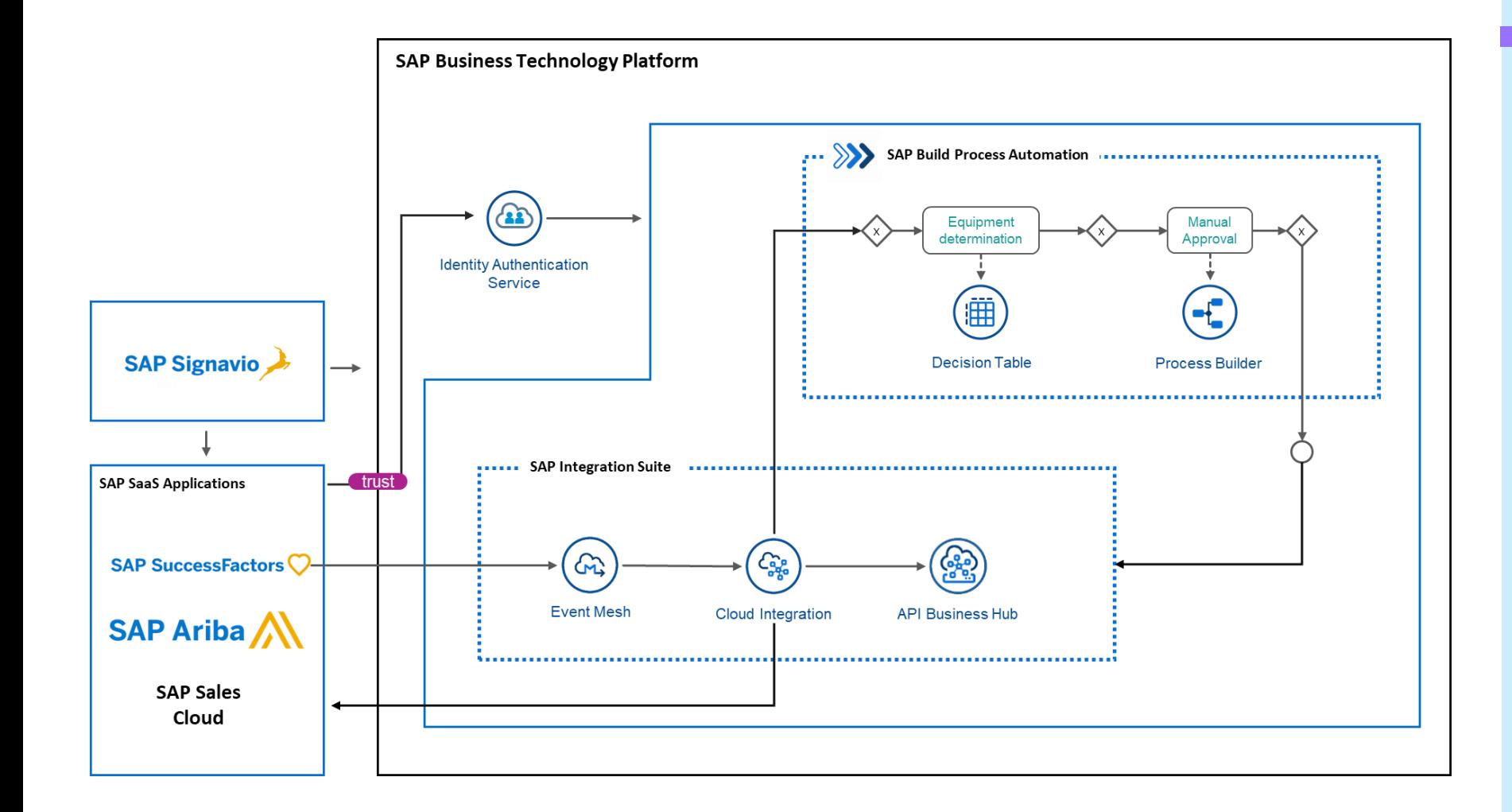

### **Business Challenge**

onboarding processes with third party integration can lead to an unsatisfied onboarding experience

## **Solution**

- With **Signavio Process Intelligence** we will mine the onboarding process to identify bottlenecks and manual activities
- Standard **SuccessFactors** onboarding activities will be initiated and trigger an Event
- **Cloud Integration** raises a ticket in **SAP Service Cloud** to handle shared service activities like signing compliance forms and system access
- **SAP Build Process Automation**  orchestrates purchase order workflows for new equipment, raising POs in **SAP Ariba**

### **Benefits and Value**

- Improved onboarding satisfaction
- Holistic integration and central governance
- Easy of customization with low-code tools
- **Reduced errors**

**Enterprise Automation | Use case**

**Approval-based Journal Entry Posting in S/4 HANA**

## **Approval-based Journal Entry Posting in S/4 HANA**

#### **SAP Signavio**

- Mine financial modules in SAP S/4 HANA and identify the entire process landscape
- Identify bottlenecks, inefficiencies and manual activities that can occur during journal entry posting

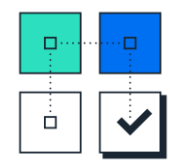

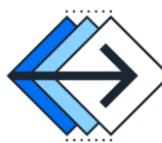

- User initiates journal posting with forms, which was generated bei the Forms Builder and accessed via Build Work Zone.
- Business Rules are being used to validte company codes, check thresholds and identify the right approver
- Key-User approves reviews and approves journal entry posting inside Task Center

**SAP Build Process Automation**

#### **SAP Integration Suite**

- SAP Integration Suites enables secure communication with Cloud **Connector**
- Pre-configured iFlow from SAP Business Accelerator Hub is being activated
- Journal Entry is being posted automatically inside SAP S/4 HANA

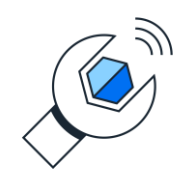

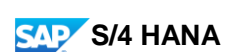

• Journal Entry is automatically posted inside the system of record

#### **Improved Efficiency** Business process automation with reduced manual steps

#### **High-Quality Output** Eliminating potential human errors

**Faster Time-To-Value** Ease of implementation and roll-out

**Employee Satisfaction** Simplified and faster processes

### **Business Challenge**

Financial processes like posting a new Journal<br>Fith can require manual and repotitive **S/4 HANA** Entry can require manual and repetitive activities if they are not streamlined and automated

## **Solution**

- We can now manage postings to General ledger accounts like making adjustment entries during period end closing or recording business transactions that do not have a source of document
- Businesses use the Journal entry method by posting the manual entries using Transaction FB50 or use an upload template with the prefilled data of transactions with the mandatory information
- **SAP Build Process Automation facilitates** user-forms, approval steps and document upload while the SAP integration Suite takes care of posting those documents to S/4 HANA via RFC

### **Benefits and Value**

- **EXECUTE: Better monitoring for financial processes** inside a system of records. Streamlined approval processes in between to reassure compliance with centralized document management
- **EXECUTE: Holistic connectivity via SAP Integration Suite**

# **Approval-based Journal Entry Posting in**

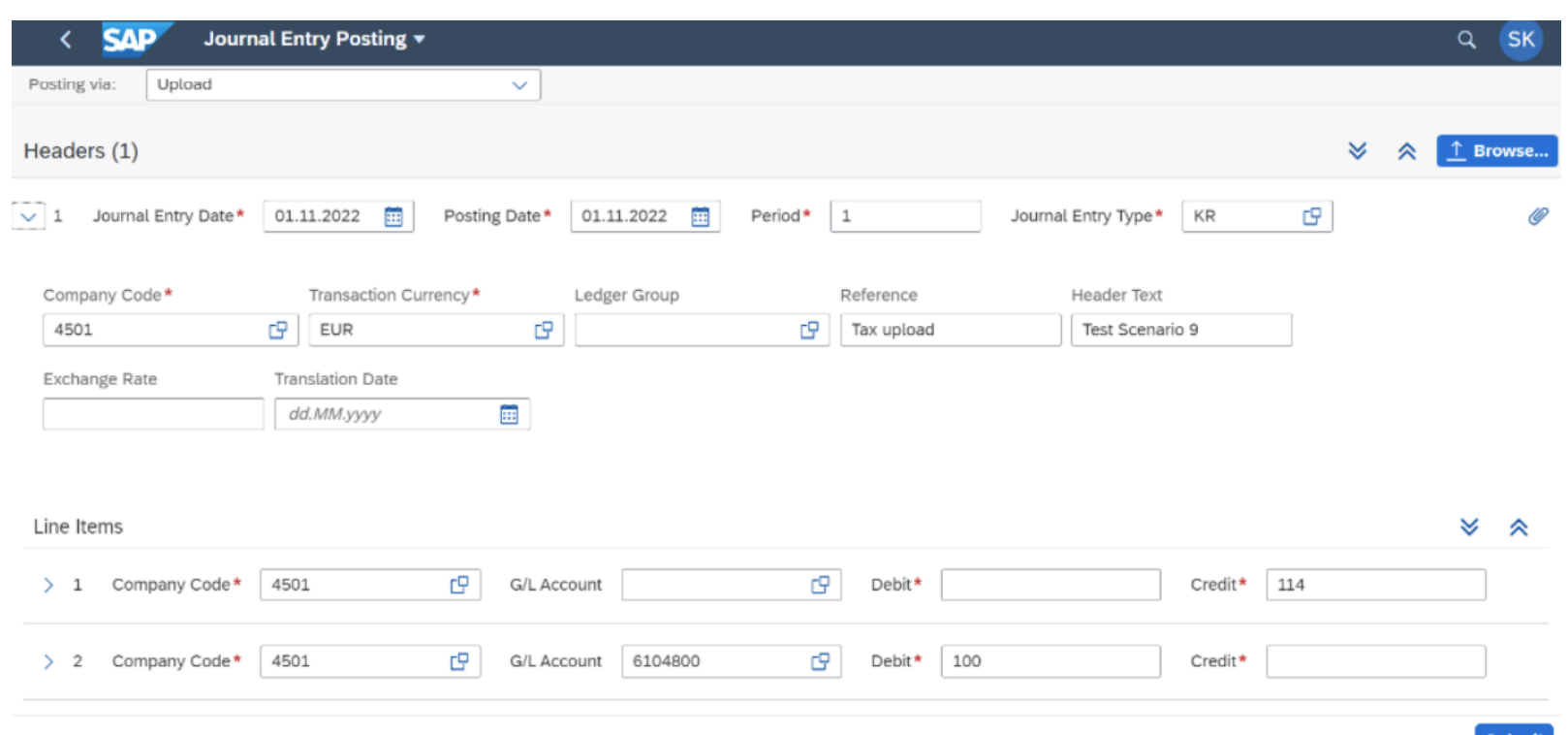

**Workflow Formular to request approval for Journal Entry**

## **Approval-based Journal Entry Posting in S/4 HANA** Financial processes like posting a new Journal

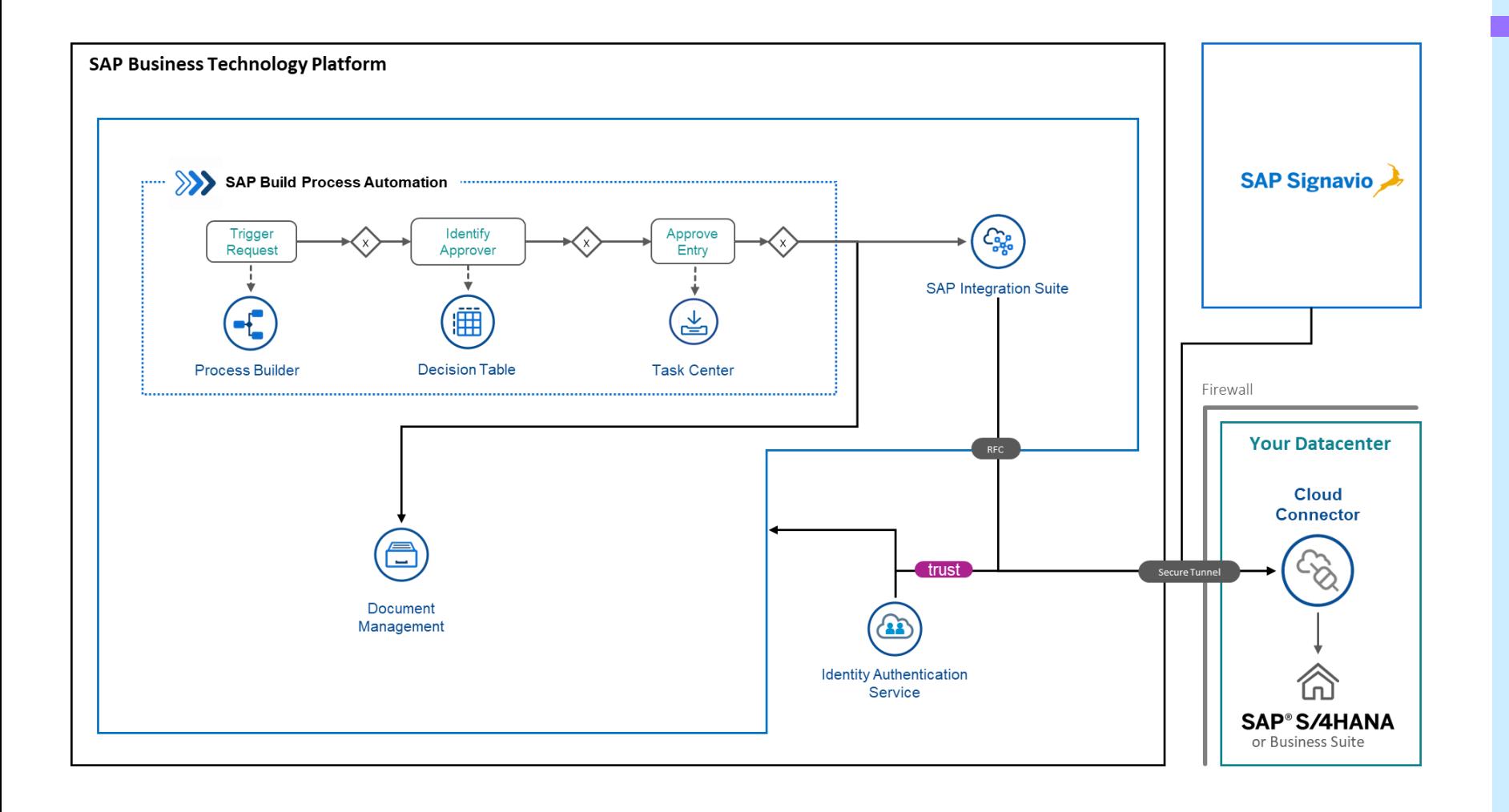

### **Business Challenge**

Entry can require manual and repetitive activities if they are not streamlined and automated

## **Solution**

- We can now manage postings to General ledger accounts like making adjustment entries during period end closing or recording business transactions that do not have a source of document
- Businesses use the Journal entry method by posting the manual entries using Transaction FB50 or use an upload template with the prefilled data of transactions with the mandatory information
- **SAP Build Process Automation facilitates** user-forms, approval steps and document upload while the SAP integration Suite takes care of posting those documents to S/4 HANA via RFC

### **Benefits and Value**

- Better monitoring for financial processes inside a system of records. Streamlined approval processes in between to reassure compliance with centralized document management
- **Holistic connectivity via SAP Integration Suite**

**Enterprise Automation | Use case**

**Automated Purchasing Group Assignment for Non-Coded Materials**

## **Automated Purchasing Group Assignment for Non-Coded Materials**

#### **SAP Signavio**

- SAP Signavio is being used to scan and evaluate Procure-to-Pay processes inside the organization
- Process Intelligence identifies purchase order documents which have missing material codes
- Process Intelligence directly triggers workflow instance in SAP Build Process Automation

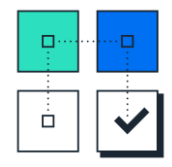

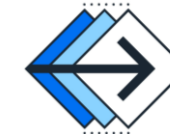

- Approval process is initiated automatically
- The process allows automated proposal of buyer data based on historically available records
- Purchase order record is being directly maintained and updated in SAP S/4 HANA

**SAP Build Process Automation**

### **SAP Integration Suite**

- Integration suite picks purchase order data from SAP Build Process Automation
- Master data records are updated in third party systems. This includes material master data and business partner master data **Third-Party System**

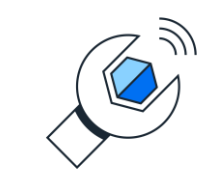

**SAP** S/4 HANA

Material codes are being added to the purchase order document in S/4 **HANA** 

Material codes are being added to the purchase order document in S/4 HANA

**Improved Efficiency** Business process automation with reduced manual steps

#### **High-Quality Output** Eliminating potential human errors

**Faster Time-To-Value** Ease of implementation and roll-out

**Employee Satisfaction** Simplified and faster processes

### **[Demo Video](https://www.youtube.com/watch?v=KwTglBmWgpQ)**

## **Business Challenge**

various operational issues and exceptions. We want to be able to quickly react to such scenarios

## **Solution**

- **SAP Signavio Process Intelligence** can now trigger automated actions through APIs to perform process automations with workflows and bots, done by **SAP Build Process Automation**
- The process allows automated proposal of Purchasing Group (Buyer) based on historically available records to expedite the Purchase Requisitions to Purchase Orders (PO) Conversion
- **In addition, we are employing machine** learning pipelines on creation on Purchase Requisitions (PR) with non-coded materials

### **Benefits and Value**

- **Enabling automatic reactions to the process** bottlenecks and leading to an automated resolution of those
- **·** Infusing additional AI capabilities to optimize the process further

## **Automated Purchasing Group Assignment**  Actions during procure-to-pay cycle can have **for Non-Coded Materials**

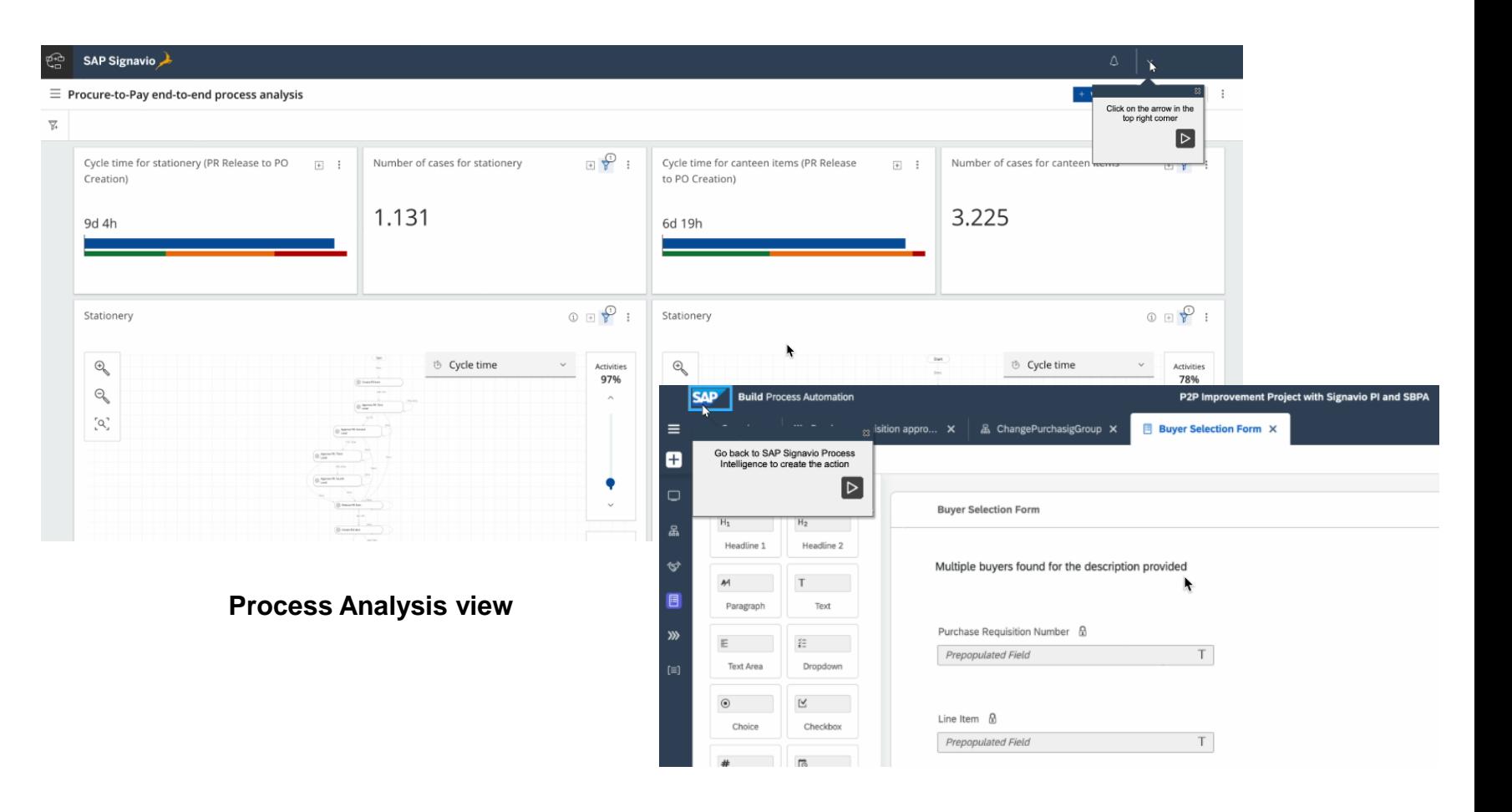

**Workflow Formular for Buyer Selection**

## **Automated Purchasing Group Assignment for Non-Coded Materials** Actions during procure-to-pay cycle can have

#### **Embedded intelligence with Business relevance:**

- **Employing advanced natural language processing and machine learning pipelines on creation on** Purchase Requisitions (PR) with non-coded materials
- Automated proposal of Purchasing Group (Buyer) based on historically available records to expedite the Purchase Requisitions to Purchase Orders (PO) Conversion

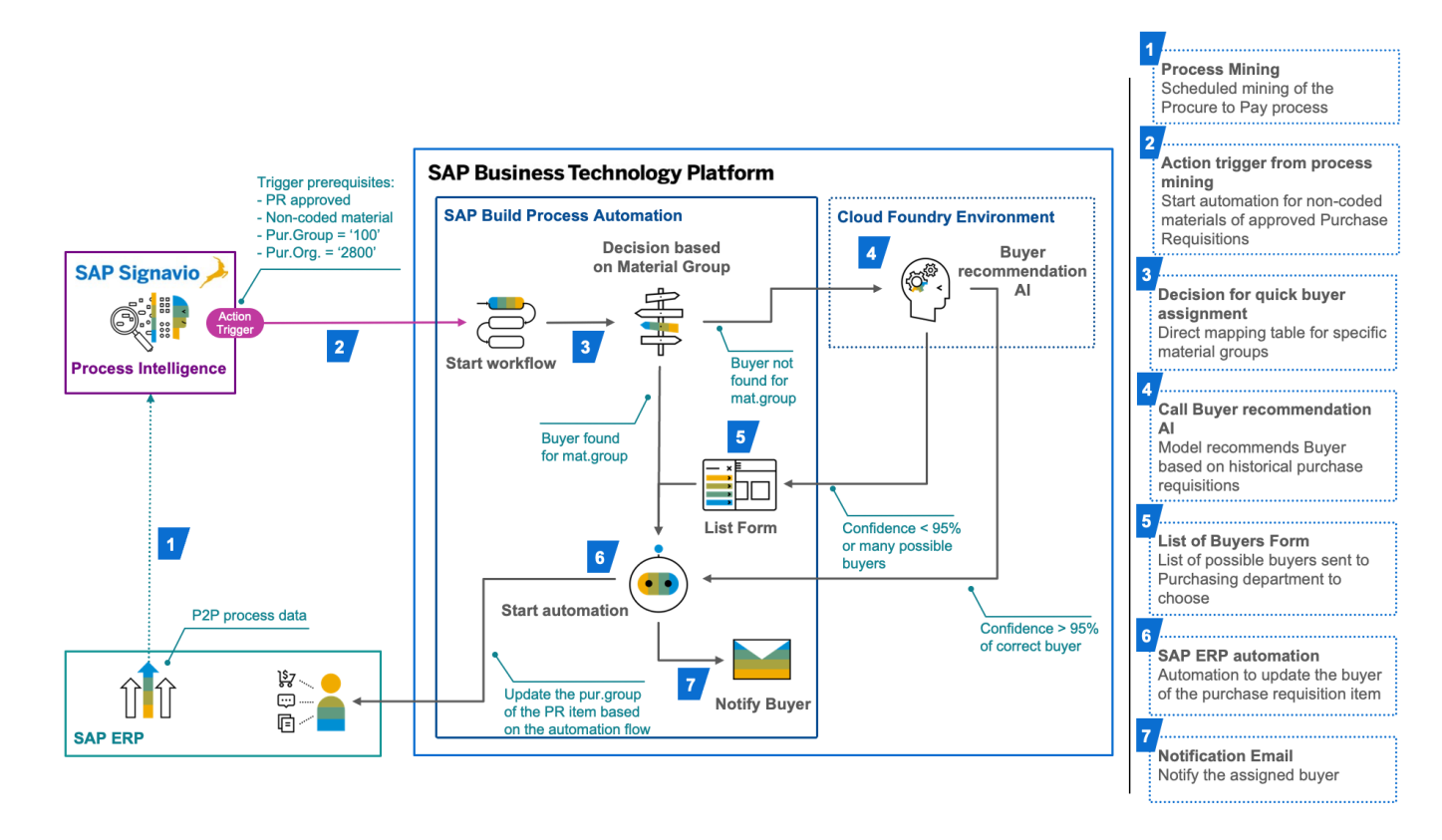

### **Business Challenge**

various operational issues and exceptions. We want to be able to quickly react to such scenarios

## **Solution**

- **SAP Signavio Process Intelligence** can now trigger automated actions through APIs to perform process automations with workflows and bots, done by **SAP Build Process Automation**
- The process allows automated proposal of Purchasing Group (Buyer) based on historically available records to expedite the Purchase Requisitions to Purchase Orders (PO) Conversion
- **•** In addition, we are employing machine learning pipelines on creation on Purchase Requisitions (PR) with non-coded materials.

### **Benefits and Value**

- Enabling automatic reactions to the process bottlenecks and leading to an automated resolution of those
- Infusing additional AI capabilities to optimize the process further

**Enterprise Automation | Use case**

**Digitize Invoice Processing**

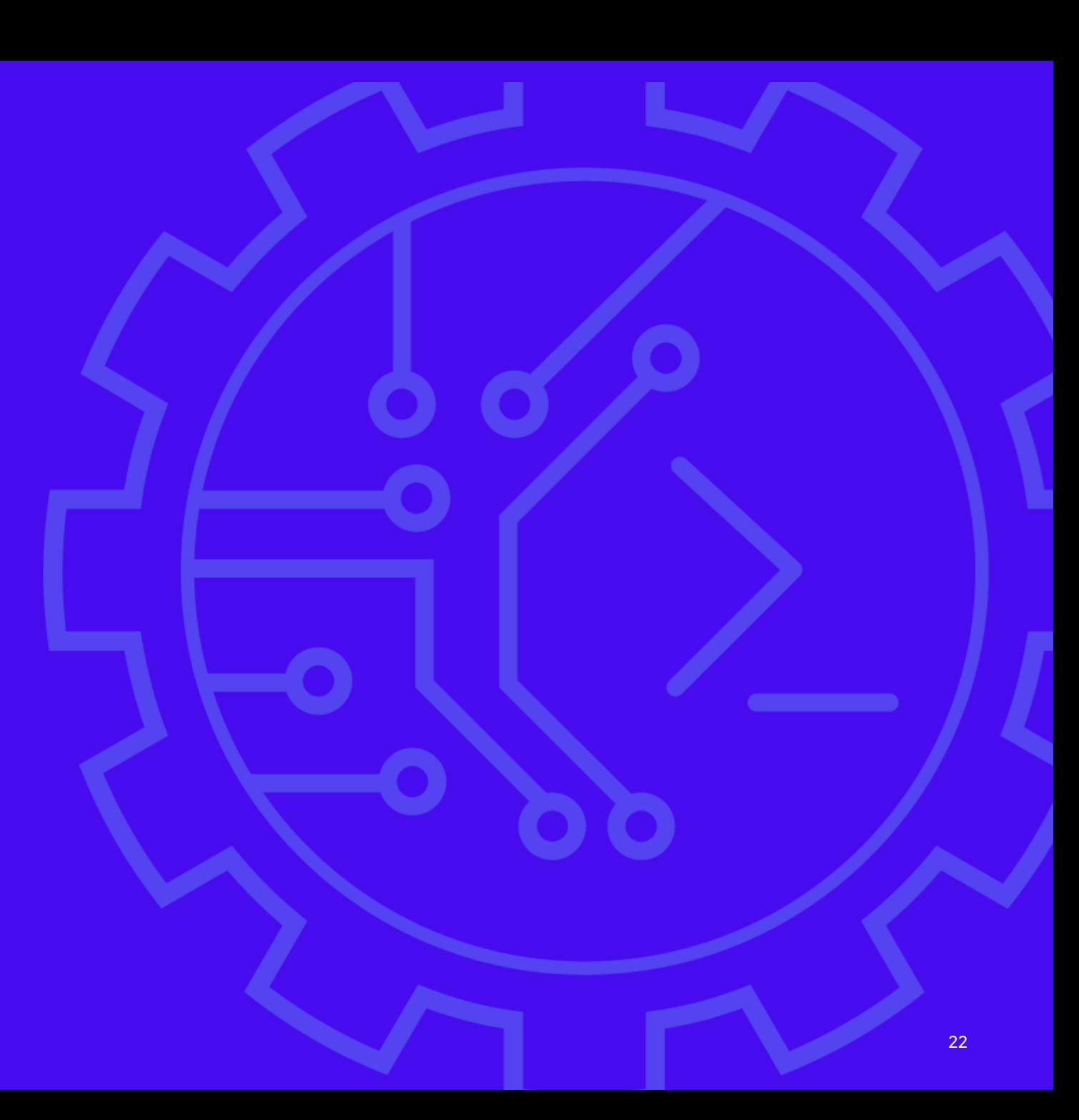

## **Invoice Approval**

#### **Discover as-is-process and identify Business Challenges**

- Delayed supplier invoice payment
- Missing promised early payment discounts
- Incorrect posting leads to inefficient processes between AP Clerk and approvers

#### **Provide recommendations to resolve process inefficiencies**

- Paper / pdf based invoices from suppliers.
- Delay in extract invoice data and posting
- Manual errors while posting cause pingpong
- Fixed approval steps causing delays

#### **RPA-based automation and Machine Learning**

- Bots automate Invoice collection from Mail box and File systems
- Extract Invoice Data using SAP Document Information Extraction
- Calculate confidence level for automatic posting
- Validate Invoice data with Business Rules

#### **Orchestrated workflow processes**

- Early posting of invoices Payment as promised and receive discounts
- Determine approvers based on various business conditions.
- Orchestrate approval and review steps.

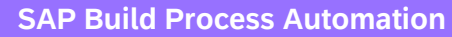

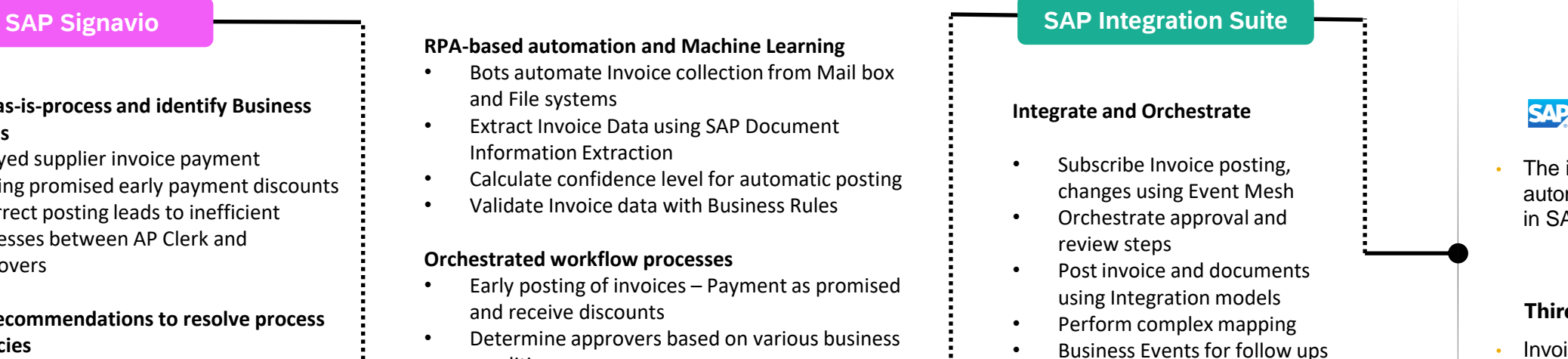

• Real time insights to approval process

### **S/4HANA**

The invoice is automatically created in SAP S/4HANA

#### **Third-party systems**

• Invoice data can be maintained in non-SAP systems if necessary

#### **Improved Efficiency**

Faster processing of supplier invoices and reduction of repetitive activities

#### **High Quality Output**

Manage approvals and access to system of records and orchestrate automations

### **Process Monitoring**

Transparency into as-is process. Real time insights to approval processes

#### **Implement process lifecycle** Use process data to identify opportunities of optimization and measure improvements

### **[Demo Video](https://www.youtube.com/watch?v=mvI-at6eGy8&t=208s)**

## **Digitize Invoice Posting with SAP Build and SAP Integration Suite**

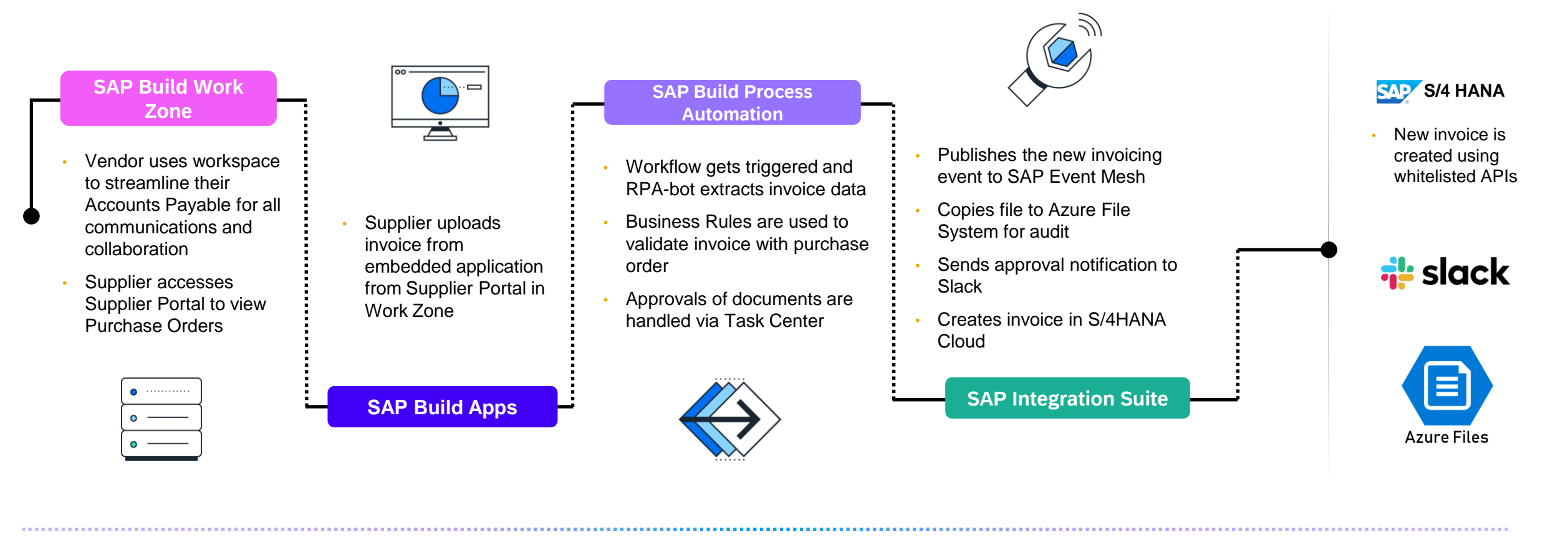

**Improved Efficiency** Business process automation with reduced manual steps

**High-Quality Output** Eliminating potential human errors

**Faster Time-To-Value** Ease of implementation and roll-out

**Employee Satisfaction** Simplified and faster processes

## Automate the processing of paper-based invoices **[Demo Video](https://www.youtube.com/watch?v=wia6M_5fNaE)**

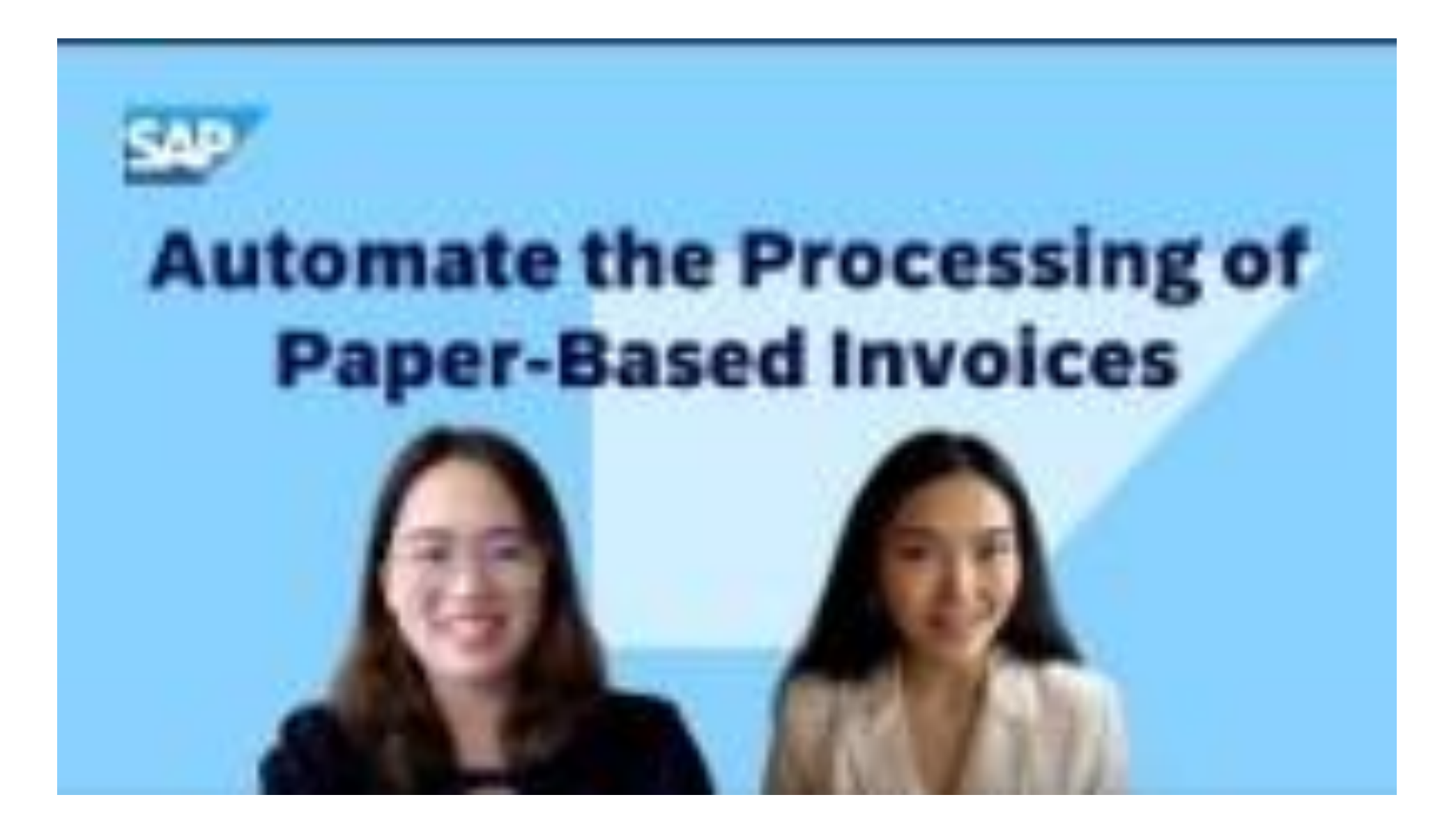

**Enterprise Automation | Use case**

**Automate the creation of sales orders from Excel files**

## **Automate the creation of sales orders from Excel files**

#### **SAP Signavio**

- Leverage SAP Signavio Process Insights identify inefficiencies in the lead-to-cash process
- Low automation rate for sales documents created leads to delays in order processing
- Receive Innovation Recommendations to automate [sales](https://hub.sap.com/package/6de1912ac31d4f54b3fbea4e66086731/overview)  [order documents which received as](https://hub.sap.com/package/6de1912ac31d4f54b3fbea4e66086731/overview) [Excel spreadsheet](https://hub.sap.com/package/6de1912ac31d4f54b3fbea4e66086731/overview)

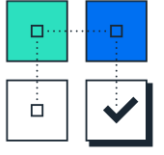

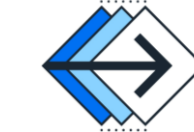

- An RPA bot monitors a specified email inbox or shared folder for Excel files with sales order requests
- The bot uses embedded AI capabilities to transform request details into a structured format
- The bot uses a connector to create a sales order in SAP S/4HANA
- An email or a workflow is triggered to notify the relevant stakeholders

**SAP Build Process Automation**

**SAP Integration Suite**

- SAP Integration Suite can be leveraged optionally to establish advanced integration architectures
- Leverage API Management for API governance and monitoring
- Make use of standardized connectors and adaptors to integrate processes to a divers system landscape

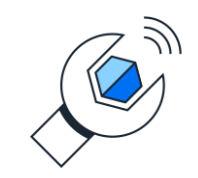

**SAP S/4HANA** 

**[Demo Video](https://www.youtube.com/watch?v=bYE7ZNMIZ_Y)**

• The sales order is automatically created in SAP S/4HANA

#### **Third-party systems**

Sales order data can be maintained in non-SAP systems if necessary

**Faster delivery** Process order requests faster

#### **Reduced error rate** Less submission errors enabling higher

operational efficiency

**Reduce manual work** Free employees from manual and menial tasks

#### **Improved customer satisfaction** Ensure timely processing and delivery

## Automate the creation of sales orders from Excel files **[Demo Video](https://www.youtube.com/watch?v=bYE7ZNMIZ_Y)**

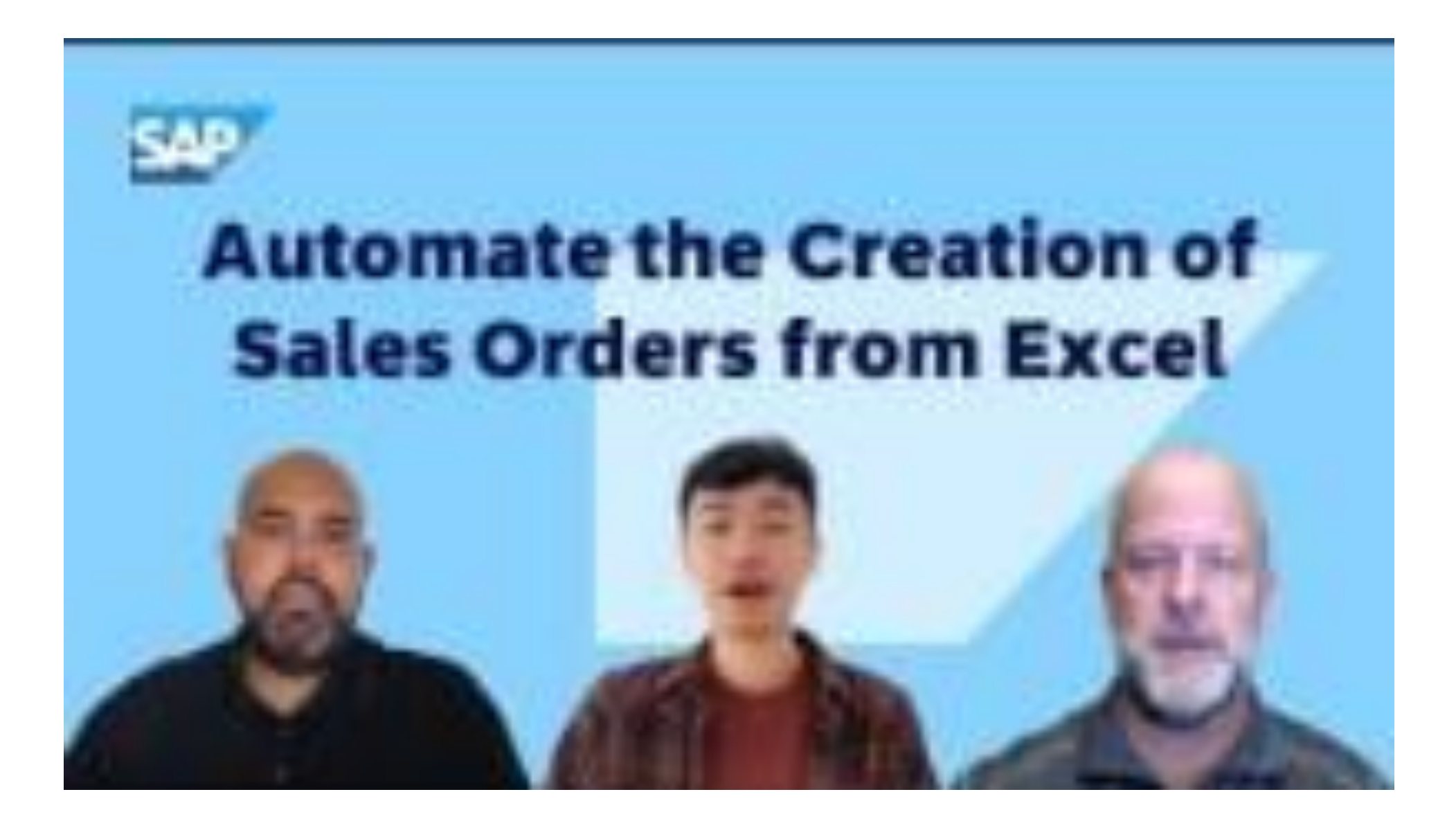

**Enterprise Automation | Use case**

**Automate managing credit blocks on sales orders**

## **Automate managing credit blocks on sales orders**

#### **SAP Signavio**

- Leverage process data to identify the most frequent blockers in the lead-tocash process
- Manual processing of sales orders that exceed credit limits leads to order delays
- Receive recommendations to automate the [approval for blocked sales order](https://hub.sap.com/package/com.sap.content.releasesalesordercreditblock/Artifacts)
- Automatically trigger workflow in SAP Build Process Automation

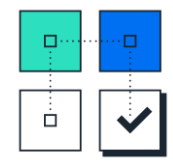

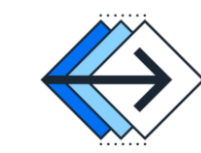

- A workflow is triggered to approve or reject the credit block on sales orders
- Based on a decision matrix an approver is identified to review the credit block
- If the request is approved, the sales order will be automatically unblocked in SAP S/4HANA

**SAP Build Process Automation**

#### **SAP Integration Suite**

- SAP Integration Suite can be leveraged optionally to establish advanced integration architectures
- SAP Fyent Mesh can be used to receive notification on sales order changes
- Approved sales order documents can be maintained in third-party systems by using Open Connectors

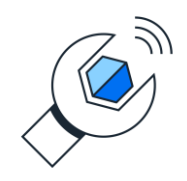

### **S/4HANA**

• The sales order is automatically unblocked in SAP S/4HANA

#### **Third-party systems**

Sales order data can be maintained in non-SAP systems if necessary

**Faster processing** Process order requests that exceed credit limits faster

#### **Reduce manual work** Free employees from manual and menial tasks

#### **Data-driven process improvement** Leverage process data to identify opportunities and measure improvements

#### **Improved customer satisfaction** Ensure timely processing and delivery

### **[Demo Video](https://www.youtube.com/watch?v=LtMYiLishGQ)**

## **Automate managing credit blocks on sales orders [Demo Video](https://www.youtube.com/watch?v=LtMYiLishGQ)**

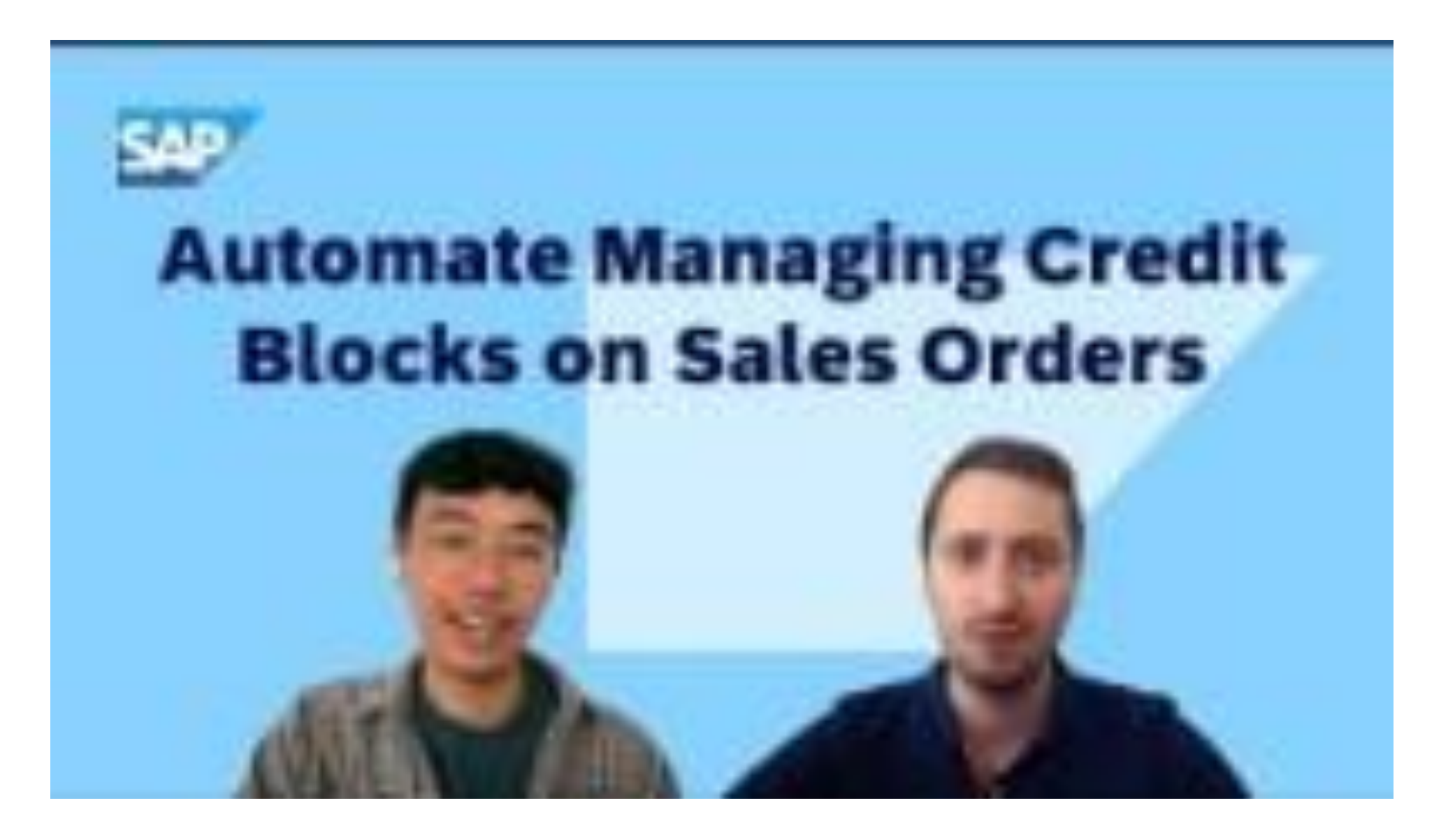

## **Blocked Sales Orders**

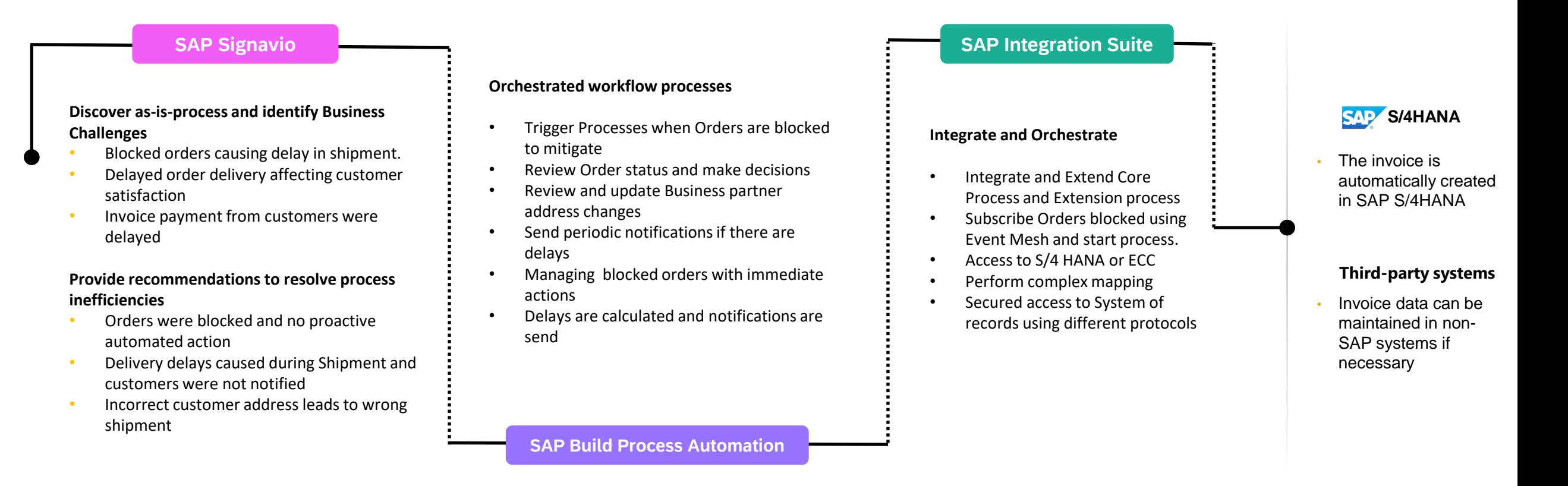

#### **Process improvement**

Managing blocked orders with automation in real time and improve end user experience

#### **Data accuracy**

Keep order data and Business Partner master data are up to date

#### **Process Monitoring**

Transparency into as-is process. Real time insights to approval processes

#### **Data-driven process lifecycle** Use process data to identify opportunities of optimization and measure improvements

**Enterprise Automation | Use case**

**Automate mass maintenance of billing blocks**

## **Automate mass maintenance of billing blocks**

**SAP Signavio**

- Leverage process data to identify the most frequent blockers in the lead-to-cash process
- Manually updating billing blocks in sales orders leads to delays in order processing
- Generate innovation recommendations to [automate mass updates for billing blocks on](https://hub.sap.com/package/eu10.storecontentdev.massmaintenanceofbillingblocksinsalesorders/overview) [sales orders](https://hub.sap.com/package/eu10.storecontentdev.massmaintenanceofbillingblocksinsalesorders/overview)
- Signavio can evaluate benefits such as reduction of delayed invoicing, improved days sales outstanding, and invoice accuracy

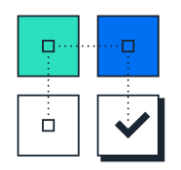

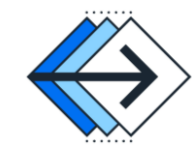

- An RPA bot fetches sales order data from the SAP S/4HANA system including billing block reasons
- The sale representative receives an email with the fetched sales order data. The sales representative updates the billing blocks and places the Excel file in a specified folder
- An RPA bot picks up the updated Excel file to process the update operation
- An approval workflow is sent to the relevant stakeholders
- Once approved, an RPA bot updates the line items in the S/4HANA system

**SAP Build Process Automation**

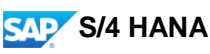

The sales orders are automatically updated in SAP S/4HANA to remove the billing blocks

**Improve days sales outstanding** Faster invoicing

#### **Higher invoice accuracy** Reduce human errors

**Better compliance** Ensure required approvals and an auditable data trail

#### **Improved customer satisfaction** Ensure timely processing and delivery

### **[Demo Video](https://www.youtube.com/watch?v=HjUtn_4ZflA)**

## Automate mass maintenance of billing blocks **[Demo Video](https://www.youtube.com/watch?v=HjUtn_4ZflA)**

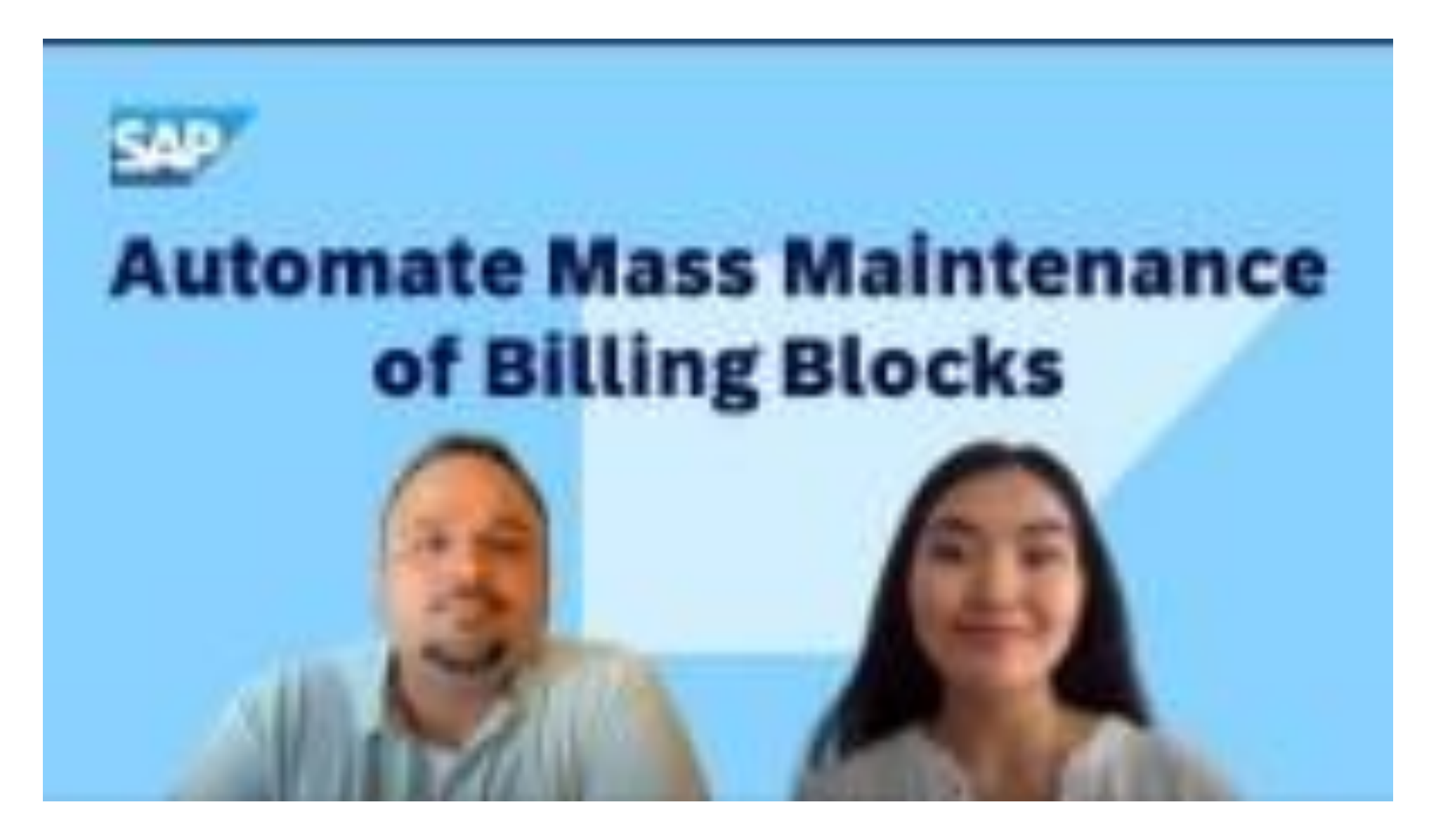

**Enterprise Automation | Use case**

**Automate the approvals of return requests**

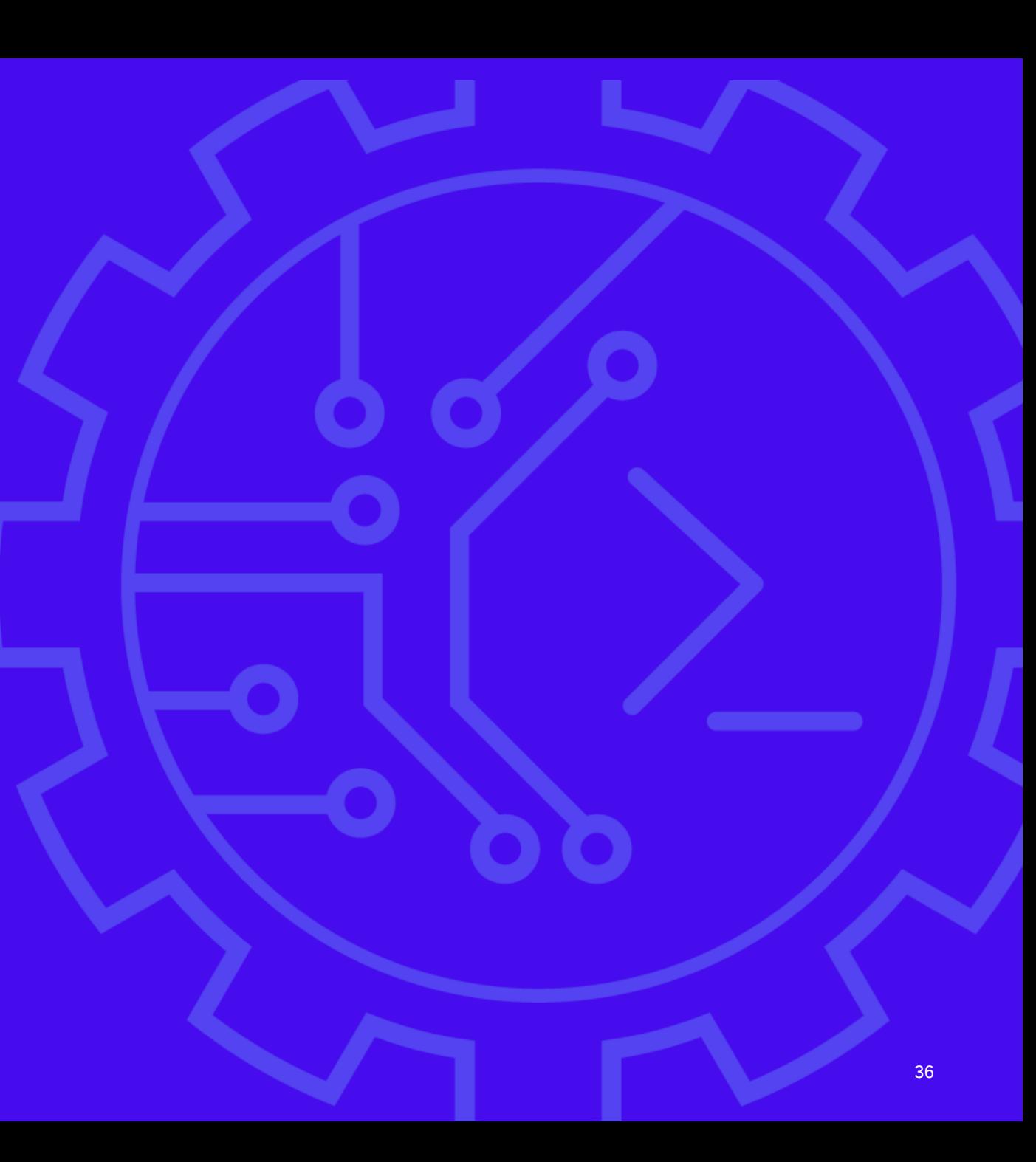

## **Automate the approvals of return requests**

#### **SAP Integration Suite**

- Customer generate return request this information is being entered in SAP S/4HANA
- SAP Event Mesh subscribes to this activity every time a new return request is being entered, we trigger a workflow in SAP Build Process Automation without human intervention
- SAP Integration Suite can also connect to thirdparty systems for data validation if necessary

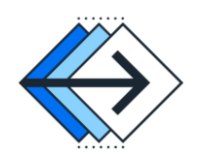

- The process calls an action project to fetch header- and line item details of the return request from S/4HANA
- The workflow used business rules and condition to determine the right approver and to validate return request data
- A workflow notification will appear in the inbox of the shipping specialist and billing clerk to either approve or reject this return request
- After approval, a picking ID is created in S/4 to execute picking and to post goods issue accordingly

**SAP Build Process Automation**

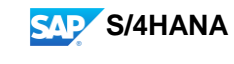

**[Demo Video](https://www.youtube.com/watch?v=J8kDpLU5zhA)**

Goods issue and picking ID is posted in SAP S/4HANA via actions

#### **Third-party systems**

• Integration to third party systems for picking or billing can also be integrated if necessary

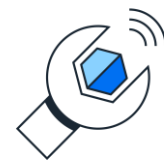

**Improve processing time** Process return requests faster

#### **Reduce error rate** Minimize potential human errors

**Better governance** Ensure defined process flows and approval steps **Maintain customer satisfaction** Ensure timely resolution of return requests

## Automate the approvals of return requests **[Demo Video](https://www.youtube.com/watch?v=J8kDpLU5zhA)**

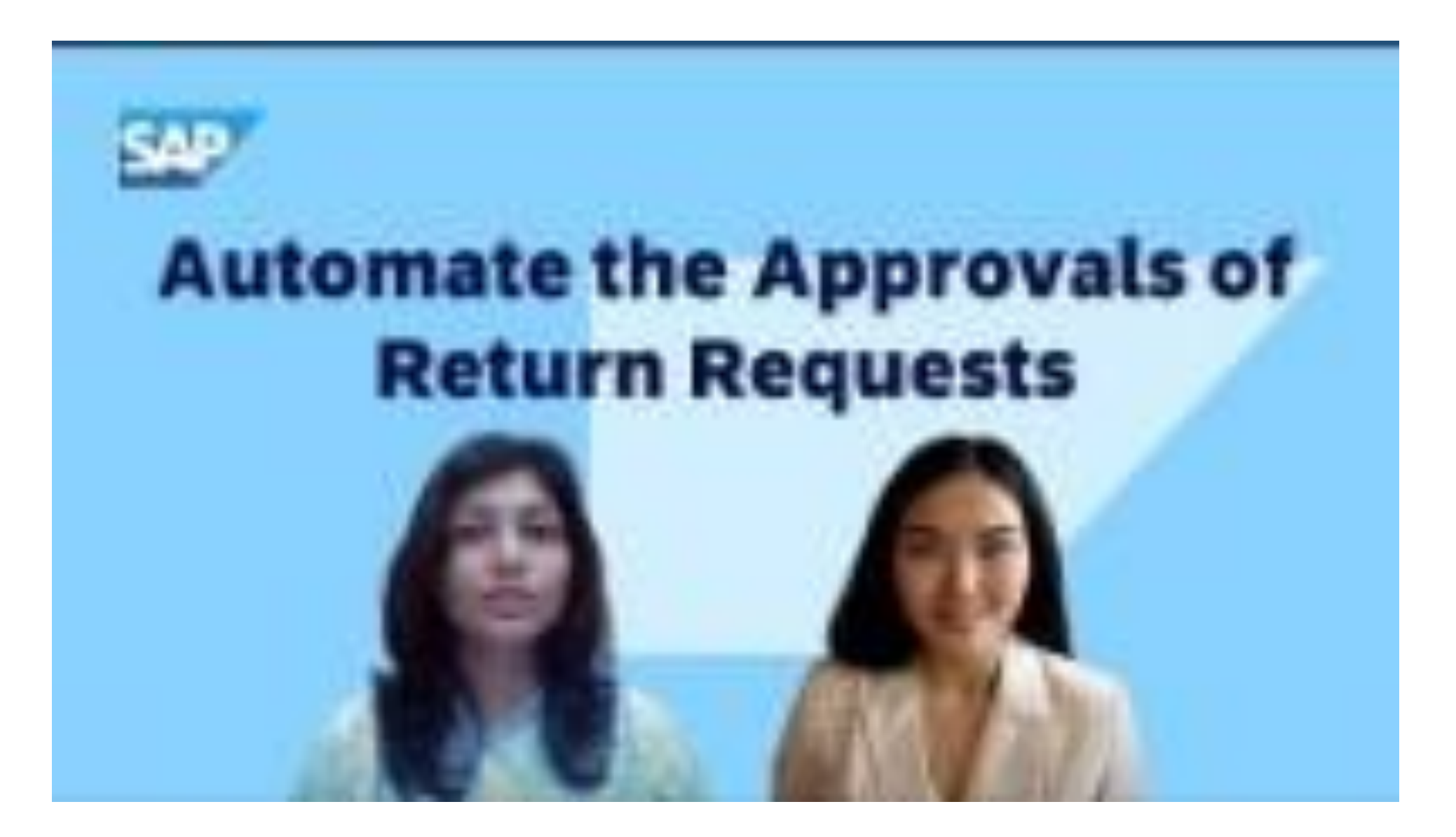

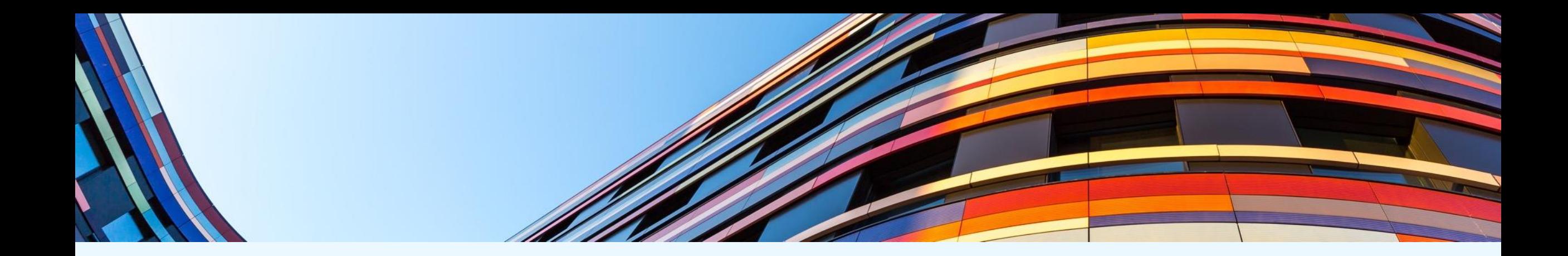

# **Thank you**

**Contact information:**

**Manuel Namyslo Solution Manager for SAP Build Process Automation**

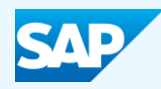

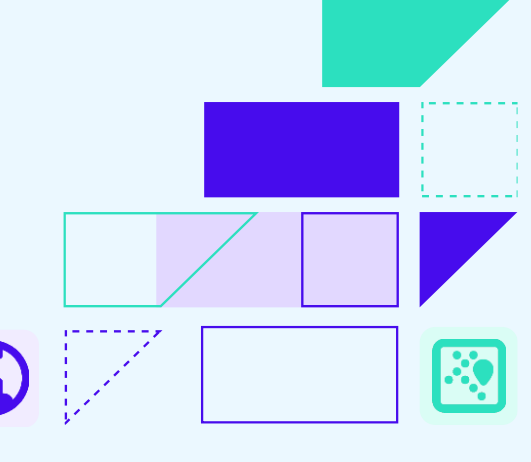

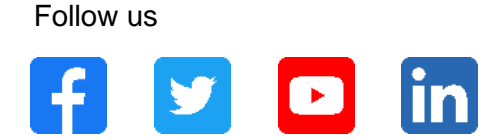

#### **[www.sap.com/contactsap](https://www.sap.com/registration/contact.html)**

© 2024 SAP SE or an SAP affiliate company. All rights reserved.

No part of this publication may be reproduced or transmitted in any form or for any purpose without the express permission of SAP SE or an SAP affiliate company.

The information contained herein may be changed without prior notice. Some software products marketed by SAP SE and its distributors contain proprietary software components of other software vendors. National product specifications may vary.

These materials are provided by SAP SE or an SAP affiliate company for informational purposes only, without representation or warranty of any kind, and SAP or its affiliated companies shall not be liable for errors or omissions with respect to the materials. The only warranties for SAP or SAP affiliate company products and services are those that are set forth in the express warranty statements accompanying such products and services, if any. Nothing herein should be construed as constituting an additional warranty.

In particular, SAP SE or its affiliated companies have no obligation to pursue any course of business outlined in this document or any related presentation, or to develop or release any functionality mentioned therein. This document, or any related presentation, and SAP SE's or its affiliated companies' strategy and possible future developments, products, and/or platforms, directions, and functionality are all subject to change and may be changed by SAP SE or its affiliated companies at any time for any reason without notice. The information in this document is not a commitment, promise, or legal obligation to deliver any material, code, or functionality. All forward-looking statements are subject to various risks and uncertainties that could cause actual results to differ materially from expectations. Readers are cautioned not to place undue reliance on these forward-looking statements, and they should not be relied upon in making purchasing decisions.

SAP and other SAP products and services mentioned herein as well as their respective logos are trademarks or registered trademarks of SAP SE (or an SAP affiliate company) in Germany and other countries. All other product and service names mentioned are the trademarks of their respective companies.

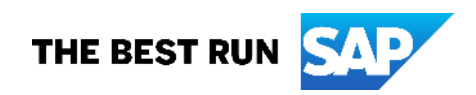

See [www.sap.com/trademark](http://www.sap.com/trademark) for additional trademark information and notices.